# Sistemas de Detección de Intrusos

Snort y sus amigos

Javi Moreno

vierito5@gmail.com

<http://vierito.es/wordpress>

Seguridad y Redes

29 de julio de 2009 - Campus Party Valencia

<span id="page-0-0"></span> $\Omega$ 

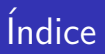

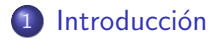

## 2 [SNORT](#page-43-0)

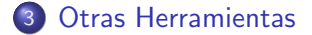

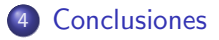

Javi Moreno Sistemas de Detección de Intrusos

4 0 8

同

-41  $\sim$  э  $\,$ 一 ( 語 ) 目

 $299$ 

#### Introducción

[SNORT](#page-43-0) [Otras Herramientas](#page-74-0) [Conclusiones](#page-82-0) [Calentando motores](#page-3-0) [Tipos de IDS](#page-6-0) [Arquitectura dentro de la red](#page-12-0) Filosofía de uso

## **Contents**

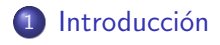

## 2 [SNORT](#page-43-0)

- 3 [Otras Herramientas](#page-74-0)
- 4 [Conclusiones](#page-82-0)

Javi Moreno Sistemas de Detección de Intrusos

イロト イ部 ト イ君 ト イ君 ト

目

<span id="page-2-0"></span> $299$ 

#### Introducción

[SNORT](#page-43-0) [Otras Herramientas](#page-74-0) [Conclusiones](#page-82-0)

#### [Calentando motores](#page-3-0)

[Tipos de IDS](#page-6-0) [Arquitectura dentro de la red](#page-12-0) Filosofía de uso

## **Objetivos**

- **Familiarizarnos con los Sistemas de Detección de Intrusos**
- Conocer los distintos tipos de herramientas que existen
- Conocer qué aplicación debemos usar en cada caso
- Sacarles partido ;) Que no sean más una carga en lugar de una ayuda

4 17 18

 $\leftarrow$   $\leftarrow$   $\leftarrow$ 

<span id="page-3-0"></span>つへへ

[Calentando motores](#page-3-0)

[Tipos de IDS](#page-6-0) [Arquitectura dentro de la red](#page-12-0) Filosofía de uso

# Terminología ; 'NIDS, HIDS, ...?

#### IDS - Instrusion Detection System

Es un software diseñado para detectar intentos no deseados de acceder o manipular sistemas informáticos

#### IPS - Instrusion Prevention System

Es un software diseñado para detectar y actuar contra intentos no deseados de acceder o manipular sistemas informáticos

 $\Omega$ 

[Calentando motores](#page-3-0)

[Tipos de IDS](#page-6-0) [Arquitectura dentro de la red](#page-12-0) Filosofía de uso

# Terminología *;* 'NIDS, HIDS, ...?

#### IDS - Instrusion Detection System

Es un software diseñado para detectar intentos no deseados de acceder o manipular sistemas informáticos

#### IPS - Instrusion Prevention System

Es un software diseñado para detectar y actuar contra intentos no deseados de acceder o manipular sistemas informáticos

#### NIDS - Network Intrusion Detection System

Intenta detectar ataques o actividad no deseada mediante la monitorización y análisis del tráfico de red

#### HIDS - Host Intrusion Detection System

Monitoriza y analiza la actividad dentro del ámbito de una máquina en lugar de en sus interfaces externos

[Calentando motores](#page-3-0) [Tipos de IDS](#page-8-0) [Arquitectura dentro de la red](#page-12-0) Filosofía de uso

## Según su comportamiento

#### Pasivos

- Detecta posibles brechas de seguridad
- **•** Genera un log
- Alerta
- Destinado a analizar mucho tráfico

- 
- 
- 
- 
- 

<span id="page-6-0"></span>つくい

( □ ) ( 何 )

[Calentando motores](#page-3-0) [Tipos de IDS](#page-8-0) [Arquitectura dentro de la red](#page-12-0) Filosofía de uso

## Según su comportamiento

#### Pasivos

- Detecta posibles brechas de seguridad
- **•** Genera un log
- Alerta
- Destinado a analizar mucho tráfico

### Activos/Reactivos

Los llamados IPS:

- Detecta posibles brechas de seguridad
- Genera un log
- Actua (bloqueo,  $+$ info,  $\ldots$ )
- Alerta
- Destinado a analizar menos tráfico que un IDS

造

つくい

[Calentando motores](#page-3-0) [Tipos de IDS](#page-6-0) [Arquitectura dentro de la red](#page-12-0) Filosofía de uso

## Según su comportamiento

#### Pasivos

- Detecta posibles brechas de seguridad
- **•** Genera un log
- Alerta
- Destinado a analizar mucho tráfico

## Activos/Reactivos

Los llamados IPS:

- Detecta posibles brechas de seguridad
- **•** Genera un log
- Actua (bloqueo,  $+$ info,  $\ldots$ )
- Alerta
- Destinado a analizar menos tráfico que un IDS

<span id="page-8-0"></span>つくい

**A 60 K** 

Muchas herramientas cuentan con ambos modos.

Introducción

[SNORT](#page-43-0) [Otras Herramientas](#page-74-0) [Conclusiones](#page-82-0) [Calentando motores](#page-3-0) [Tipos de IDS](#page-6-0) [Arquitectura dentro de la red](#page-12-0) Filosofía de uso

## Unos cuantos ejemplos

- Tripwire  $\implies$  HIDS
- $\bullet$  AIDE  $\Longrightarrow$  HIDS
- $\bullet$  SNORT  $\Longrightarrow$  NIDS/NIPS
- $\bullet$  BRO  $\Longrightarrow$  NIDS

メロメ メ母メ メミメ メミメ

э

 $299$ 

[Calentando motores](#page-3-0) [Tipos de IDS](#page-6-0) [Arquitectura dentro de la red](#page-12-0) Filosofía de uso

## Según su área de actuación

#### De red

- **Contenido del tráfico**
- **o** Cantidad del tráfico
- Uso de puertos
- **•** Escaneos de hosts

- 
- 
- 
- 

(ロ) (伊) (手

[Calentando motores](#page-3-0) [Tipos de IDS](#page-6-0) [Arquitectura dentro de la red](#page-12-0) Filosofía de uso

## Según su área de actuación

#### De red

- **Contenido del tráfico**
- **o** Cantidad del tráfico
- Uso de puertos
- **•** Escaneos de hosts

#### De host

- **•** Integridad de binarios
- **o** Llamadas al sistemas
- **•** Exploits de Buffer Overflow, Format String
- Escaneos de puertos del host

イロト イ押ト イヨト イヨト

 $QQ$ 

<span id="page-11-0"></span>∍

[Calentando motores](#page-3-0) [Tipos de IDS](#page-6-0) [Arquitectura dentro de la red](#page-14-0) Filosofía de uso

## Posicionamiento de un IDS/IPS de red

En principio. . .

#### IDS

## **o** Offline

- Recibe copia del tráfico
- **•** Generará un informe
- **Generalmente monitorizan** una subred/VLAN
- Método: TAPs, Port Mirroring,. . .

- 
- 
- 
- <span id="page-12-0"></span>

- En realidad la detección ataques es muy similar
- Se basan en reconocer firmas de ataqu[es](#page-11-0) c[on](#page-13-0)[o](#page-12-0)[ci](#page-14-0)[d](#page-15-0)[o](#page-11-0)[s](#page-12-0)[.](#page-23-0) イロメ イ母メ イヨメ イヨメ

[Calentando motores](#page-3-0) [Tipos de IDS](#page-6-0) [Arquitectura dentro de la red](#page-14-0) Filosofía de uso

## Posicionamiento de un IDS/IPS de red

En principio. . .

### IDS

## **o** Offline

- Recibe copia del tráfico
- **•** Generará un informe
- **Generalmente monitorizan** una subred/VLAN
- Método: TAPs, Port Mirroring,. . .

### IPS

### • Inline

- **El tráfico los atraviesa**
- **•** Discriminará el tráfico
- **•** Puede bloquearlo
- Generalmente entre subredes

<span id="page-13-0"></span> $\square$  )  $\rightarrow$   $\square$  )  $\rightarrow$   $\square$  )  $\rightarrow$   $\square$  )

- En realidad la detección ataques es muy similar
- Se basan en reconocer firmas de ataqu[es](#page-12-0) c[on](#page-14-0)[o](#page-12-0)[ci](#page-14-0)[d](#page-15-0)[o](#page-11-0)[s](#page-12-0)[.](#page-23-0)

[Calentando motores](#page-3-0) [Tipos de IDS](#page-6-0) [Arquitectura dentro de la red](#page-12-0) Filosofía de uso

## Posicionamiento de un IDS/IPS de red

En principio. . .

### IDS

## **o** Offline

- Recibe copia del tráfico
- **•** Generará un informe
- **Generalmente monitorizan** una subred/VLAN
- Método: TAPs, Port Mirroring, ...

### IPS

• Inline

- **•** El tráfico los atraviesa
- **•** Discriminará el tráfico
- **•** Puede bloquearlo
- Generalmente entre subredes

→ (何) > → (目) → → (目) >

<span id="page-14-0"></span> $209$ 

- **·** En realidad la detección ataques es muy similar
- Se basan en reconocer firmas de ataqu[es](#page-13-0) c[on](#page-15-0)[o](#page-12-0)[ci](#page-14-0)[d](#page-15-0)[o](#page-11-0)[s](#page-12-0)[.](#page-23-0)

<span id="page-15-0"></span>[Calentando motores](#page-3-0) [Tipos de IDS](#page-6-0) [Arquitectura dentro de la red](#page-12-0) Filosofía de uso

## Network TAP

## ; Qué es?

- **Es un dispositivo** *hardware* que proporciona acceso al flujo de datos a través de la red
- Disponible para todo tipo de tecnologías
- 
- Transparente para los dos puntos A y B, entre los cuales
- - Vampire tap! (10BASE5)
	-
	- pinchar un teléfono (no exactamente...)

[Calentando motores](#page-3-0) [Tipos de IDS](#page-6-0) [Arquitectura dentro de la red](#page-12-0) Filosofía de uso

## Network TAP

## ; Qué es?

- **Es un dispositivo** *hardware* que proporciona acceso al flujo de datos a través de la red
- Disponible para todo tipo de tecnologías
- Nos quedamos con una copia de los paquetes
- Transparente para los dos puntos A y B, entre los cuales 'pinchamos'

- Vampire tap! (10BASE5)
- **e** empalmar cables en un hub
- pinchar un teléfono (no exactamente...)

[Calentando motores](#page-3-0) [Tipos de IDS](#page-6-0) [Arquitectura dentro de la red](#page-12-0) Filosofía de uso

## Network TAP

## ; Qué es?

- Es un dispositivo hardware que proporciona acceso al flujo de datos a través de la red
- Disponible para todo tipo de tecnologías
- Nos quedamos con una copia de los paquetes
- Transparente para los dos puntos A y B, entre los cuales 'pinchamos'

Ejemplos clarificadores:

- Vampire tap! (10BASE5)
- **e** empalmar cables en un hub
- pinchar un teléfono (no exactamente...)

Introducción

[SNORT](#page-43-0) [Otras Herramientas](#page-74-0) [Conclusiones](#page-82-0)

[Calentando motores](#page-3-0) [Tipos de IDS](#page-6-0) [Arquitectura dentro de la red](#page-12-0) Filosofía de uso

## Network TAP

Inconvenientes:

- $\bullet$  hardware adicional  $\Longrightarrow$  más caro que otras tecnologías
- red muy grande  $\implies$  muchos dispositivos
- dificultad con algunos canales full-duplex
- (para un malo maloso) colocarlo puede suponer un pequeño corte en la red

-4596

 $209$ 

[Calentando motores](#page-3-0) [Tipos de IDS](#page-6-0) [Arquitectura dentro de la red](#page-12-0) Filosofía de uso

## Port Mirroring

- ; Qué es?
	- Dentro de un switch enviamos una copia los paquetes que pasan
	- De un puerto o una VLAN al sistema monitorizador que está en otro puerto
	- Llamado SPAN por Cisco

- En un hub el paquete que entra se retransmite a todos los
- En un switch usaremos una tabla de MACs y enviaremos al
- Esa capacidad de direccionamiento de un switch es **K ロ ▶ K 何 ▶ K ヨ ▶**

[Calentando motores](#page-3-0) [Tipos de IDS](#page-6-0) [Arquitectura dentro de la red](#page-12-0) Filosofía de uso

## Port Mirroring

- ; Qué es?
	- Dentro de un switch enviamos una copia los paquetes que pasan
	- De un puerto o una VLAN al sistema monitorizador que está en otro puerto
	- Llamado SPAN por Cisco
- Esta sería la diferencia más clara entre un hub y un switch.
	- En un hub el paquete que entra se retransmite a todos los puertos
	- En un switch usaremos una tabla de MACs y enviaremos al puerto destino
	- Esa capacidad de direccionamiento de un switch es configurable ;) ∢ロト ∢母ト ∢ヨト ∢ヨト

[Calentando motores](#page-3-0) [Tipos de IDS](#page-6-0) [Arquitectura dentro de la red](#page-12-0) Filosofía de uso

## Sistemas Distribuidos - DIDS

Se usan cuando hay demasiado ancho de banda a analizar por el IDS/IPS

- $\bullet$  Sondas  $\Longrightarrow$  sistemas detectores, recogen la información
- Sistema Central  $\implies$  reciben la información de las las sondas y la interpreta globalmente

Existen sistemas distribuidos donde ya se interpreta la información en las sondas y sólo se envían a la central información más susceptible, aprovechando recursos. Ej. Videovigilancia (Siemens) Sistemas adaptables  $\implies$  inteligencia artificial, aprender firmas

∢ロト ∢母ト ∢ヨト ∢ヨト

[Calentando motores](#page-3-0) [Tipos de IDS](#page-6-0) [Arquitectura dentro de la red](#page-12-0) Filosofía de uso

## Sistemas Distribuidos - DIDS

- **•** Todos los elementos del sistema han de *entenderse*. Diferentes estándares, tener que morir a un fabricante, ...
- **•** Gran cantidad de información. Recibimos de muchas sondas.
- Inteligencia en las sondas y en la central. Correlación y constrastación de la información.
- Detección de ataques fragmentados

 $209$ 

[Calentando motores](#page-3-0) [Tipos de IDS](#page-6-0) [Arquitectura dentro de la red](#page-12-0) Filosofía de uso

## Sistemas Distribuidos - DIDS

- **.** Necesidad de una estandarización de alertas
- **Integrar sensores de diferentes fabricantes**
- CIDF (Common Intrusión Detection Framework)
- IDEF (Intrusión Detection Exchange Format)

4 17 18

一 一 三

 $\leftarrow$   $\leftarrow$   $\leftarrow$ 

<span id="page-23-0"></span> $\Omega$ 

[Calentando motores](#page-3-0) [Tipos de IDS](#page-6-0) [Arquitectura dentro de la red](#page-12-0) Filosofía de uso

## Filosofía de Uso

- $\bullet$  Ha de convertirse en una herramienta útil
- No (sólo) engrosar la lista de tareas de un admin
- 
- Necesitamos un conjunto de herramientas que nos proporcionen una perspectiva global
- Cuanto más esfuerzo se invierta mejor será, siempre hay algo
- Generalmente cuanto más gráficos sean los resultados mejor

<span id="page-24-0"></span>医毛毛 医三角

[Calentando motores](#page-3-0) [Tipos de IDS](#page-6-0) [Arquitectura dentro de la red](#page-12-0) Filosofía de uso

## Filosofía de Uso

- $\bullet$  Ha de convertirse en una herramienta útil
- No (sólo) engrosar la lista de tareas de un admin
- **·** Una sola herramienta no es una solución buena
- Necesitamos un conjunto de herramientas que nos proporcionen una perspectiva global
- Cuanto más esfuerzo se invierta mejor será, siempre hay algo
- Generalmente cuanto más gráficos sean los resultados mejor

- 4 三 ト

 $\Omega$ 

[Calentando motores](#page-3-0) [Tipos de IDS](#page-6-0) [Arquitectura dentro de la red](#page-12-0) Filosofía de uso

## Filosofía de Uso

- $\bullet$  Ha de convertirse en una herramienta útil
- No (sólo) engrosar la lista de tareas de un admin
- · Una sola herramienta no es una solución buena
- Necesitamos un conjunto de herramientas que nos proporcionen una perspectiva global
- Cuanto más esfuerzo se invierta mejor será, siempre hay algo más que poner
- **Generalmente cuanto más gráficos sean los resultados mejor** se interpretan

<span id="page-26-0"></span>- 4 国 8 14

[Calentando motores](#page-3-0) [Tipos de IDS](#page-6-0) [Arquitectura dentro de la red](#page-12-0) Filosofía de uso

## Filosofía de Uso

- Antes de un despliegue debemos plantearnos las necesidades, meditarlo bien.
- *i* dónde ponemos cada sonda IDS/IPS?
- *j* qué anchos de banda necesitamos cubrir?
- 
- 
- 

4日 8

→ イラン イミン イヨン

[Calentando motores](#page-3-0) [Tipos de IDS](#page-6-0) [Arquitectura dentro de la red](#page-12-0) Filosofía de uso

## Filosofía de Uso

- Antes de un despliegue debemos plantearnos las necesidades, meditarlo bien.
- $\bullet$  *j* dónde ponemos cada sonda IDS/IPS?
- *j* qué anchos de banda necesitamos cubrir?
- Reglas  $\implies$  eficiencia
- 
- 

4日 8

→ イラン イヨン イヨン

[Calentando motores](#page-3-0) [Tipos de IDS](#page-6-0) [Arquitectura dentro de la red](#page-12-0) Filosofía de uso

## Filosofía de Uso

- Antes de un despliegue debemos plantearnos las necesidades, meditarlo bien.
- $\bullet$  *j* dónde ponemos cada sonda IDS/IPS?
- *j* qué anchos de banda necesitamos cubrir?
- Reglas  $\implies$  eficiencia
- *j* qué **parametros extra** necesitamos controlar?
- 

4 17 18

→ イラン イヨン イヨン

[Calentando motores](#page-3-0) [Tipos de IDS](#page-6-0) [Arquitectura dentro de la red](#page-12-0) Filosofía de uso

## Filosofía de Uso

- Antes de un despliegue debemos plantearnos las necesidades, meditarlo bien.
- · *i* dónde ponemos cada sonda IDS/IPS?
- $\bullet$  *i* qué anchos de banda necesitamos cubrir?
- $\bullet$  Reglas  $\Longrightarrow$  eficiencia
- *j* qué **parametros extra** necesitamos controlar?
- el dinero manda  $\implies$  centrarnos en los **servicios expuestos a** internet o los que manejen información más confidencial

- 4 周 8 - 4 周 8

[Calentando motores](#page-3-0) [Tipos de IDS](#page-6-0) [Arquitectura dentro de la red](#page-12-0) Filosofía de uso

## Filosofía de Uso

- Antes de un despliegue debemos plantearnos las necesidades, meditarlo bien.
- · *i* dónde ponemos cada sonda IDS/IPS?
- $\bullet$  *i* qué anchos de banda necesitamos cubrir?
- Reglas  $\implies$  eficiencia
- $\bullet$  *i* qué **parametros extra** necesitamos controlar?
- el dinero manda  $\implies$  centrarnos en los **servicios expuestos a** internet o los que manejen información más confidencial

- 4 周 8 - 4 周 8

[Calentando motores](#page-3-0) [Tipos de IDS](#page-6-0) [Arquitectura dentro de la red](#page-12-0) Filosofía de uso

## Filosofía de Uso

- Antes de un despliegue debemos plantearnos las necesidades, meditarlo bien.
- $\bullet$  *j* dónde ponemos cada sonda IDS/IPS?
- $\bullet$  *i* qué anchos de banda necesitamos cubrir?
- Reglas  $\implies$  eficiencia
- $\bullet$  *i* qué **parametros extra** necesitamos controlar?
- el dinero manda  $\implies$  centrarnos en los servicios expuestos a internet o los que manejen información más confidencial

→ 何 ▶ → ヨ ▶ → ヨ ▶

[Calentando motores](#page-3-0) [Tipos de IDS](#page-6-0) [Arquitectura dentro de la red](#page-12-0) Filosofía de uso

## Filosofía de Uso

- Antes de un despliegue debemos plantearnos las necesidades, meditarlo bien.
- $\bullet$  *j* dónde ponemos cada sonda IDS/IPS?
- $\bullet$  *i* qué anchos de banda necesitamos cubrir?
- Reglas  $\implies$  eficiencia
- $\bullet$  *i* qué **parametros extra** necesitamos controlar?
- el dinero manda  $\implies$  centrarnos en los servicios expuestos a internet o los que manejen información más confidencial

→ 何 ▶ → ヨ ▶ → ヨ ▶

[Calentando motores](#page-3-0) [Tipos de IDS](#page-6-0) [Arquitectura dentro de la red](#page-12-0) Filosofía de uso

## Filosofía de Uso

- Antes de un despliegue debemos plantearnos las necesidades, meditarlo bien.
- · *i* dónde ponemos cada sonda IDS/IPS?
- $\bullet$  *i* qué anchos de banda necesitamos cubrir?
- Reglas  $\implies$  eficiencia
- $\bullet$  *i* qué **parametros extra** necesitamos controlar?
- el dinero manda  $\implies$  centrarnos en los servicios expuestos a internet o los que manejen información más confidencial

Exige una meditación y planificación previa importante. Hay que transmitir esa importancia a quien paga que para se implante el sistema.

 $QQ$ 

トラ 何 トラミチ マ ヨ ト

Introducción

[SNORT](#page-43-0) [Otras Herramientas](#page-74-0) [Conclusiones](#page-82-0)

[Calentando motores](#page-3-0) [Tipos de IDS](#page-6-0) [Arquitectura dentro de la red](#page-12-0) Filosofía de uso

## Filosofía

- **Existen soluciones todo en uno: firewall, VPN, IDS/IPS,** antivirus, proxy, gestor de contenidos
- **Suelen ser comerciales**
- Los dispositivos vienen con unas reglas predefinidas (firmas)
- Es necesario monitorizar durante un periodo de pruebas
- A partir de ahí afinamos la configuración.
- Tenemos varias formas de plantearlo...
[Calentando motores](#page-3-0) [Tipos de IDS](#page-6-0) [Arquitectura dentro de la red](#page-12-0) Filosofía de uso

### Filosofía

- **Existen soluciones todo en uno: firewall, VPN, IDS/IPS,** antivirus, proxy, gestor de contenidos
- **Suelen ser comerciales**
- Los dispositivos vienen con unas reglas predefinidas (firmas)
- Es necesario monitorizar durante un periodo de pruebas
- A partir de ahí afinamos la configuración.
- Tenemos varias formas de plantearlo...

 $200$ 

#### Introducción

[SNORT](#page-43-0) [Otras Herramientas](#page-74-0) [Conclusiones](#page-82-0)

[Calentando motores](#page-3-0) [Tipos de IDS](#page-6-0) [Arquitectura dentro de la red](#page-12-0) Filosofía de uso

# Filosofía

#### Modo 1

- **•** eliminar (reducir) alertas de falsos positivos, eventos de severidad baja
- o alerta de ataques con un impacto fuerte
- anomaly detection
- Si es un ataque importante los administradores ya podrán en marcha su plan de respuesta

- 
- 
- 

一心語  $\sim$  つくい

(□) (母)

#### Introducción

[SNORT](#page-43-0) [Otras Herramientas](#page-74-0) [Conclusiones](#page-82-0)

[Calentando motores](#page-3-0) [Tipos de IDS](#page-6-0) [Arquitectura dentro de la red](#page-12-0) Filosofía de uso

# Filosofía

#### Modo 1

- **•** eliminar (reducir) alertas de falsos positivos, eventos de severidad baja
- o alerta de ataques con un impacto fuerte
- anomaly detection
- Si es un ataque importante los administradores ya podrán en marcha su plan de respuesta

#### Modo 2

- afinar los falsos positivos
- dejar todo tipo de eventos activos
- $\bullet$  en caso de intrusión  $\Longrightarrow$ mucha más información para un posterior análisis

→ 母→

造

[Calentando motores](#page-3-0) [Tipos de IDS](#page-6-0) [Arquitectura dentro de la red](#page-12-0) Filosofía de uso

#### Filosofía

Son planteamientos opuestos El segundo está limitado por:

- **e** mantenimiento
- almacenamiento
- rotados de logs

Pero es la única útil en caso de necesitar un análisis forense.

- 
- 

∢ ロ ▶ ( 伊 ) ( ミ ) ( ミ

[Calentando motores](#page-3-0) [Tipos de IDS](#page-6-0) [Arquitectura dentro de la red](#page-12-0) Filosofía de uso

#### Filosofía

Son planteamientos opuestos El segundo está limitado por:

- **e** mantenimiento
- almacenamiento
- rotados de logs

Pero es la única útil en caso de necesitar un análisis forense.

La forma de juntarlo sería usar:

- IPS: Anomaly detection
- IDS: logging pseudo-completo

#### Introducción

[SNORT](#page-43-0) [Otras Herramientas](#page-74-0) [Conclusiones](#page-82-0)

[Calentando motores](#page-3-0) [Tipos de IDS](#page-6-0) [Arquitectura dentro de la red](#page-12-0) Filosofía de uso

# Filosofía

#### Si nos basamos en reglas:

- **•** base de datos de ataques y firmas **conocidos**
- el tráfico se analiza y se etiqueta directamente
- **•** muy importantes las actualizaciones
- **•** un ataque similar pero no idéntico pasaría

- 
- 
- 
- 

#### Introducción

[SNORT](#page-43-0) [Otras Herramientas](#page-74-0) [Conclusiones](#page-82-0)

[Calentando motores](#page-3-0) [Tipos de IDS](#page-6-0) [Arquitectura dentro de la red](#page-12-0) Filosofía de uso

# Filosofía

#### Si nos basamos en reglas:

- **•** base de datos de ataques y firmas **conocidos**
- el tráfico se analiza y se etiqueta directamente
- **•** muy importantes las actualizaciones
- $\bullet$  un ataque similar pero no idéntico pasaría

#### Si nos basamos en detección de anomalías:

- se construye un perfil en función a un supuesto funcionamiento correcto
- **·** permitirá detectar ataques no conocidos
- a partir de estos sistemas podemos generar firmas de ataques
- **e** generalmente produce muchos falsos positivos

<span id="page-42-0"></span> $990$ 

[Por encima de Snort](#page-72-0)

#### **Contents**

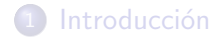

#### 2 [SNORT](#page-43-0)

- 3 [Otras Herramientas](#page-74-0)
- 4 [Conclusiones](#page-82-0)

Javi Moreno Sistemas de Detección de Intrusos

イロト イ部 トイ君 トイ君 ト

目

<span id="page-43-0"></span> $299$ 

<span id="page-44-0"></span>Introducción Configuración [Por encima de Snort](#page-72-0)

### SNORT

Es un NIDS Open Source Fue creado en principio como un simple sniffer Posteriormente se le añadieron módulos que permiten el procesado de los paquetes capturados y muchas cosas más. Consta básicamente de cuatro módulos:

- **4** Sniffer
- <sup>2</sup> Preprocesador
- <sup>3</sup> Sistema detector
- <sup>4</sup> Sistema de salida

Introducción [Por encima de Snort](#page-72-0)

#### Arquitectura de Snort

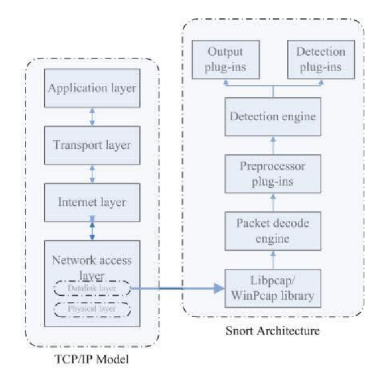

#### Figura: Arquitectura de Snort.

イロメ イ何メ イヨメ イヨメ

E

 $2Q$ 

Introducción [Por encima de Snort](#page-72-0)

#### Recursos necesarios

Cuanto más mejor, de todo, y punto CPU, RAM, I/O, AODS

Sobre recursos y anchos de banda

experiencias en la sala?

メロメ メ母メ メミメ メミメ

 $\Omega$ 

Introducción [Por encima de Snort](#page-72-0)

#### El Sniffer

- Todo tipo de tráfico: IP, TCP, UDP, ICMP, protocolos de enrutamiento como RIP u OSPF, . . .
- Puede generar logs en ficheros tipo tcpdump que luego podemos analizar en Wireshark o el propio tcpdump

 $\Omega$ 

Introducción Configuración [Por encima de Snort](#page-72-0)

#### El Preprocesador

- $\bullet$  Coge los paquetes y los analiza y/o modifica antes de enviarlos al sistema de detección
- Es necesario porque si no tenemos:
	- paquetes independientes
	- nada de conexiones TCP por ej.
	- paquetes fragmentados
- El preprocesador tiene todo tipo de plugins

Introducción Configuración [Por encima de Snort](#page-72-0)

### Plugins del Preprocesador

- frag3: para manejar paquetes fragmentados. Sustituye al viejo frag2 con bastantes mejoras
- stream4: para mantener información del estado de las conexiones TCP
- **o** sfPortscans: permite detectar distintos tipos de escaneos de puertos
- HTTPInspect: sesiones web
- SSH: detecta algunos exploits contra este servicio

 $\bullet$  . . .

 $200$ 

Introducción Configuración [Por encima de Snort](#page-72-0)

### El Sistema de Detección

- Es donde se aplican una serie de reglas
- La cantidad de reglas van a influir seriamente en el rendimiento
- En base a ellas se etiquetan los paquetes
- Y en aquí es donde está el meollo de la cuestión de los IDS/IPS

Introducción [Por encima de Snort](#page-72-0)

### El Sistema de Salida

- Encargado de almacenar los resultados
- Multitud de opciones distintas: syslog, dB mysql, . . .

and in

→ 伊 ▶ → 手 ▶

ヨト э <span id="page-51-0"></span> $2990$ 

Introducción Configuración [Por encima de Snort](#page-72-0)

# Configuración en /etc/snort/snort.conf

- $\bullet$  HOME\_NET  $\Longrightarrow$  La red local donde se instala Snort. Por ej, 192.168.1.024
- $\bullet$  EXTERNAL NET  $\Longrightarrow$  La red externa, Internet por ej. Se puede usar any
- SERVERS  $\implies$  Sirve para especificar a Snort dónde se encuentran ciertos servidores
- PORTS =⇒ Como SERVERS pero con los puertos de determinados servicios.
- RULE PATH  $\implies$  Especifica el archivo de reglas que usará snort

ロメ オ何 メメミメ オミメー

<span id="page-52-0"></span> $\Omega$ 

Introducción Configuración [Por encima de Snort](#page-72-0)

# Configuración en /etc/snort/snort.conf

- $\bullet$  HOME\_NET  $\Longrightarrow$  La red local donde se instala Snort. Por ej, 192.168.1.024
- $\bullet$  EXTERNAL NET  $\Longrightarrow$  La red externa, Internet por ej. Se puede usar any
- SERVERS  $\implies$  Sirve para especificar a Snort dónde se encuentran ciertos servidores
- PORTS =⇒ Como SERVERS pero con los puertos de determinados servicios.
- RULE PATH  $\implies$  Especifica el archivo de reglas que usará snort

Existen otras variables y podremos crear las nuestras con la sintaxis var VARIABLE y acceder mediante [\\$V](#page-52-0)[AR](#page-54-0)[I](#page-51-0)[A](#page-52-0)[B](#page-54-0)[L](#page-51-0)[E](#page-52-0)

→ イラン イヨン イラン

<span id="page-53-0"></span> $\Omega$ 

Configuración [Por encima de Snort](#page-72-0)

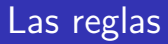

Además de lo anterior deberemos especificarle los paths a las reglas, tantos como queramos

 $\bullet$  include  $\lt$  path $>$ 

4 0 8

- ④ (印) → ④ (日) → ④ (日) →

 $299$ 

<span id="page-54-0"></span>э

Configuración [Por encima de Snort](#page-72-0)

### Del Preprocesador

#### frag3

- $\bullet$  existen diferentes pilas TCP/IP
- 2 tipo de config
- global  $\implies$  común
	- max frags: paquetes fragmentados simultáneos
	- memcap: max mem en bytes
	- prealloc\_frags: reservar mem para fragmentos
	- Ej. preprocessor frag3\_global: prealloc\_nodes 8192

 $\rightarrow$   $\equiv$   $\rightarrow$ 

 $\leftarrow$   $\leftarrow$   $\leftarrow$ 

 $200$ 

Configuración [Por encima de Snort](#page-72-0)

### Del Preprocesador

- engine  $\implies$  específica de cada pila
	- $\bullet$  timeout  $\lt$ segs $>$
	- $\bullet$  min\_ttl  $<$ valor $>$ : no analizar paquetes que no llegan al destino
	- $\bullet$  ttl\_limit  $\lt$ saltos $\gt$ : max dif entre fragmentos
	- detect anomalies: detectar malformados
	- $\bullet$  bind\_to  $<$ lista IPs $>$ : a qué IPs se aplica
	- $\bullet$  policy  $\lt$ type $\gt$ : tipo de máquina, first, last, bsd, linux, ...
	- Ej. preprocessor frag3 global preprocessor frag3 engine: policy linux, detect anomalies, bind to [192.168.1.1,192.168.1.35]

- ④ 伊 ▶ ④ ヨ ▶ ④ ヨ ▶

Configuración [Por encima de Snort](#page-72-0)

### Del Preprocesador

- **o** listas entre corchetes
- valores separados por comas
- podemos hacer uso de variables previamente definidas Ej. preprocessor frag3 engine: policy first, detect anomalies, bind to \$Win PDC

4 17 18

 $\overline{AB}$ 

 $\rightarrow$   $\equiv$   $\rightarrow$ 

重

 $\Omega$ 

Introducción Configuración [Por encima de Snort](#page-72-0)

### Del Preprocesador

#### stream4

- detect scans: detecta ciertos intentos
- **o** disable evasion alerts
- o detect\_state\_problems: como números de secuencia incorrectos
- $\bullet$  max sessions  $\lt$ num $>$ ; núm max de sesiones a analizar
- no inspect: desactiva la inspección
- state protection: protección DoS para el propio Snort

Introducción Configuración [Por encima de Snort](#page-72-0)

### Del Preprocesador

#### stream4

- detect scans: detecta ciertos intentos
- **o** disable evasion alerts
- o detect\_state\_problems: como números de secuencia incorrectos
- $\bullet$  max sessions  $\lt$ num $>$ ; núm max de sesiones a analizar
- no inspect: desactiva la inspección
- state protection: protección DoS para el propio Snort

Existen muchas opciones y además otro plugin llamado stream4\_reassemble con otras tantas opciones

Introducción Configuración [Por encima de Snort](#page-72-0)

### Del Preprocesador

#### sfPortscan

- Para detectar escaneos: TCP, UDP, IP Portscan, Decoy, distribuidos, barridos.
- $\bullet$  Se recomienda desactivar las alertas de evasión
- **•** Es necesario activar preprocessor flow Ej. preprocessor stream4: disable evasion alerts preprocessor flow: stats interval 0 hash 2
- $\bullet$  proto  $\lt$ protocolo $\gt$ : TCP, UDP, IGMP, ip\_proto, all, ...
- $\bullet$  scan type  $\lt$  level $\gt$ : portscan, portsweep, decoy portscan, all, . . .
- watch  $ip < ipl$ — $ip2$ /cidr[:[port—port2-port3]] $>$
- ignore scanners  $\langle$ lista IPs $\rangle$ , ignore scanned  $\langle$ lista IPs $\rangle$
- $\bullet$  logfile  $\lt$ fichero $>$

∢ロト ∢母ト ∢ヨト ∢ヨト

つくへ

Configuración [Por encima de Snort](#page-72-0)

sfPortscan espera los parámetros entre llaves

Ej. preprocessor sfportscan: proto  $\{$  all  $\}$ , memcap  $\{$  10000000  $\}$ , sense level  $\{ low \}$ , ignore scanners  $\{ $ADMIN\_IP \}$ 

4 17 18

 $\overline{AB}$ 

化重复 化重变

 $\Omega$ 

Configuración [Por encima de Snort](#page-72-0)

### Del Preprocesador

#### **HTTPInspect**

- es de nivel de aplicación, transacciones http
- $\bullet$  configuración global y específica para cada servidor
- la global aparece 1 sola vez en snort.conf Ej1. preprocessor http inspect: global iis unicode map  $<$ map\_filename $>$  codemap  $<$ integer $>$ [detect\_anomalous\_servers] [proxy\_alert] E<sub>i</sub>2. preprocessor http\_inspect: global iis\_unicode\_map unicode.map 1252 proxy alert
- la configuración del server a su vez es de 2 tipos: individual o
- con la opción *profile* podemos especificar que server web es イロト イタト イモト イモト

Configuración [Por encima de Snort](#page-72-0)

### Del Preprocesador

#### **HTTPInspect**

- es de nivel de aplicación, transacciones http
- $\bullet$  configuración global y específica para cada servidor
- la global aparece 1 sola vez en snort.conf E<sub>j1</sub>. preprocessor http\_inspect: global iis\_unicode\_map <map filename> codemap <integer> [detect\_anomalous\_servers] [proxy\_alert] E<sub>i</sub>2. preprocessor http\_inspect: global iis\_unicode\_map unicode.map 1252 proxy alert
- **•** la configuración del server a su vez es de 2 tipos: individual o por defecto
- con la opción *profile* podemos especificar que server web es Ej. preprocessor http inspect server: server default profile all ports  $\{80\}$ **Adviti**

Introducción Configuración [Por encima de Snort](#page-72-0)

### Del Preprocesador

#### **SSH**

- detectar algunos exploits: Gobbles, CRC32, Secure CRT y Protocol Mismatch
- server\_ports  $\{$  port1 port2 port3 $\}$
- max encrypted packets: alertar de Gobbles y CRC32
- max client bytes: alertar de Gobbles y CRC32
- autodetect: el protocolo
- **•** disable gobbles, disable srvoverflow, disable proto mismatch, . . .
- **o** disable\_paysize
- **·** disable\_recognition: detectar tráfico no SSH en puertos SSH

 $1.7.1471$ 

つくへ

Configuración [Por encima de Snort](#page-72-0)

#### Sistema de Detección - Las Reglas

- Por defecto, snort incluye un conjunto de reglas
- **Conviene tenerlas actualizadas**
- Hay conjuntos de reglas de pago, suscripción en <www.snort.org>
- Reglas de la comunidad
- <http://www.emergingthreats.net/>
- Nuestras propias reglas
- Existe un lenguaje para ello

Configuración [Por encima de Snort](#page-72-0)

#### Sistema de Detección - Las Reglas

- E<sub>i</sub>1. alert tcp  $$HOME_NET$  any  $\geq$  any 6667:6669 (msg: "IRC! IRC!"; )
- $\bullet$  Ei2. alert tcp \$HOME\_NET any  $\bullet$  any 6667:6669 (msg: "IRC! IRC!";sid:  $1000001$ ;) alert tcp \$HOME NET any ->
- Veamos ahora la forma de los logs:
	- 02/18-14:01:35.899436 [\*\*] [1:1000002:0] Acceso a puertos elevados! [\*\*] [Priority: 0] {TCP} 192.168.1.3:41804 ->

- ④ (印) → ④ (日) → ④ (日) →

Configuración [Por encima de Snort](#page-72-0)

#### Sistema de Detección - Las Reglas

- E<sub>i</sub>1. alert tcp  $$HOME_NET$  any  $\geq$  any 6667:6669 (msg: "IRC! IRC!"; )
- Ej2. alert tcp  $$HOME_NET$  any  $\geq$  any 6667:6669 (msg: "IRC! IRC!";sid:  $1000001$ ;) alert tcp \$HOME\_NET any -> any 1024: ( msg: "Acceso a puertos elevados!";sid: 1000002;)
- Veamos ahora la forma de los logs:
	- 02/18-14:01:35.899436 [\*\*] [1:1000002:0] Acceso a puertos elevados! [\*\*] [Priority: 0] {TCP} 192.168.1.3:41804 ->

∢ロト ∢母ト ∢ヨト ∢ヨト

Configuración [Por encima de Snort](#page-72-0)

#### Sistema de Detección - Las Reglas

- E<sub>j1</sub>. alert tcp  $$HOME_NET$  any  $\rightarrow$  any 6667:6669 (msg: "IRC! IRC!"; )
- Ej2. alert tcp  $$HOME_NET$  any  $\geq$  any 6667:6669 (msg: "IRC! IRC!";sid: 1000001;) alert tcp \$HOME NET any -> any 1024: ( msg: "Acceso a puertos elevados!";sid: 1000002;)
- Veamos ahora la forma de los logs:
	- $0.02/18-14:01:35.899436$  [\*\*] [1:1000002:0] Acceso a puertos elevados! [\*\*] [Priority: 0] {TCP} 192.168.1.3:41804 -> 207.46.27.34:1863

<span id="page-68-0"></span>- ④ 伊 ▶ ④ ヨ ▶ ④ ヨ ▶

Configuración [Por encima de Snort](#page-72-0)

### Sistema de Detección - Las Reglas

Podremos definir qué hacer con las coincidencias:

- accion: alert, pass, log, activate, dynamic
- acción: activate y dynamic permiten activar reglas en función de otras
- protocolos, direcciones, operador de direcciones (sentido)
- metadatos: mensajes, identificador, prioridad
- **·** contenido: análisis del contenido de los paquetes (opcional nocase) Ej. alert tcp  $$HOME_NET$  any  $\geq$  any 80 (content: "porn"; msg:"Guarrete a la vista!";sid: 1000001;) alert tcp \$EXT NET any -> \$HOME NET any ( content: "|909090|";msg: "NOPs en el tráfico!";sid: 1000002;)
- $\bullet$  detección: TTL, campo ID, ...
- **·** post-detección: registrar aparte, poner [tag](#page-68-0)[s,](#page-70-0) [r](#page-68-0)[ea](#page-69-0)[c](#page-70-0)[ci](#page-51-0)[o](#page-52-0)[n](#page-71-0)[a](#page-72-0)[r](#page-42-0)

<span id="page-69-0"></span> $200$ 

<span id="page-70-0"></span>Introducción Configuración [Por encima de Snort](#page-72-0)

#### Sistema de Salida

- Recoger alertas y almacenarlas
- De nuevo, plugins
- Para una base de datos
	- Ej. output database:  $\langle \log |$  alert $\rangle$ ,  $\langle$  database type $\rangle$ ,  $<$ parameter list $>$
	- · lista de parámetros: dbname, user, password, host, port, detail (fast, full), enconding (hex, ascii, base64), sensor\_name
	- output database: alert, mysql, user=snort password=password dbname=snort host=localhost

Configuración [Por encima de Snort](#page-72-0)

#### Snort in-line

- Hasta ahora hemos visto opciones para trabajar como IDS
- Tendríamos una serie de reglas extras para funcionar como IPS
- **•** funcionamiento conjunto con iptables, drop, reject, sdrop

4 17 18

<span id="page-71-0"></span> $\Omega$
[Por encima de Snort](#page-72-0)

## **Oinkmaster**

#### Oinkmaster

- Rule Management
- · Facilita la actualización de reglas desde <www.snort.org>
- También con las community, otras third-party y propias

4日 8

4 伊 ▶

造

э

<span id="page-72-0"></span>∍

[Por encima de Snort](#page-72-0)

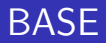

### BASE - Basic Analysis and Security Engine

- Web-based front-end para Snort
- <http://base.secureideas.net/screens.php>

4 0 8

→ 伊 ▶

- 4 重 8 34 重 8

 $2990$ 

э

## **Contents**

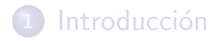

## 2 [SNORT](#page-43-0)

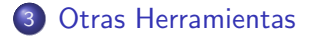

#### 4 [Conclusiones](#page-82-0)

Javi Moreno Sistemas de Detección de Intrusos

4 0 8 4 伊  $\,$ ×.

경기 지경기

目

<span id="page-74-0"></span> $299$ 

## Time Machine

### Time Machine

- Es como un Wayback Machine de lo ocurrido en la red
- <http://www.net.t-labs.tu-berlin.de/research/tm/>
- Target: analizar tr´afico ya ocurrido de un enlace a 10, 20Gbps
- MUCHÍSIMA INFORMACIÓN, no se puede guardar todo
- Sólo vamos a almacenar la información que consideremos significante
- **·** Información indexada
- Basado en BRO IDS, tcpdump

## OSSIM

### Open Source Security Information Management

- **Pretende hacer una compilación de herramientas**
- Complementar un sistema IDS/IPS
- **Facilitar la administración**
- Aprovechar mejor las features de los sistemas
- Ya hemos dicho que una sola herramienta no es la solución

## OSSIM

- **e** Herramientas:
	- Arpwatch: anomalías y cambios en MACs
	- P0f: detección pasiva de OS y cambios de OS
	- **•** Pads: anomalías en servicios
	- Snort, el IDS ;)
	- · Nessus: identificación de vulnerabilidad, correlación cruzada (juntar el IDS con un escaneador de vulns)
	- Space: the statistical packet anomaly detection engine. Nos podría proporcionar algo de heurística
	- · Tcptrack: datos de sesiones, correlación
	- · Ntop: información sobre el tráfico, gráficas, estadísticas.
	- · Nagios: información de servicios y hosts
	- **Osiris: HIDS**
	- OSSEC: integridad, rootkits, etc.
	- OCS-NG: inventario

→ 何 ▶ → 三 ▶

 $209$ 

### **Portsentry**

#### **Portsentry**

- Detecta escaneos de puertos
- Responde con bloqueos
- Puede servirnos como honeypot sencillo y eficaz
- Listas de puertos TCP, UDP

 $\leftarrow$ 

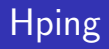

### Hping

- Analiza y desensambla paquetes TCP/IP
- $\bullet$  En realidad es más útil para el otro lado  $\Longrightarrow$  análisis de la configuración de firewall y cortafuegos

 $\leftarrow$ 

## Tripwire - AIDE

### Tripwire - AIDE

- Tripwire y AIDE (su sucesor) son HIDS
- o chequeo de integridad
- chequeo de atributos

 $\leftarrow$ 

э

 $\mathbb{R}$ 

э

∍

## $Y$  así una gran lista que complementan ...

- mod\_sec
- phpids
- green-sql
- apache-scalp
- $\bullet$  . . .

 $\sim$   $\sim$ 

点

任

÷.  $\rightarrow$ э

## **Contents**

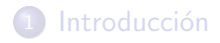

## 2 [SNORT](#page-43-0)

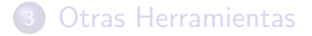

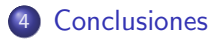

Javi Moreno Sistemas de Detección de Intrusos

4 0 8  $\mathcal{A}$  . 同  $\sim$ 重  $\rightarrow$ ×.

그 동네

È

<span id="page-82-0"></span> $299$ 

## **Conclusiones**

### **Conclusiones**

- Disponemos de todo tipo de herramientas
- **En conjunto tienen un valor añadido**
- **.** Es necesario una **planificación previa** de las necesidades
- Dedicarle recursos humanos y económicos para crear un sistema completo y eficaz
- Plantear un sistema acorde con los recursos disponibles
- Hay mucho software libre disponible de calidad
- **Paciencia**, hay mucho que conocer y configurar

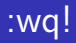

# ¿preguntas?

vierito5@gmail.com

<http://vierito.es/wordpress>

Seguridad y Redes

a mills  $\overline{A}$  $\sim$   $\mathbf{A} \equiv \mathbf{B} \quad \mathbf{A} \equiv \mathbf{B}$ 

 $299$ 

重